## **Bestattungsanmeldung, Nutzungsrecht und Bestattungsunterlagen**

Sehr geehrte Damen und Herren,

die aktuellen Formulare für die Anmeldung einer Bestattung und die Beantragung des Nutzungsrechts für die neun Evangelischen Friedhöfe in Essen finden Sie auf der **Website www.evfriedhoefe-essen.de**

Nachfolgend finden Sie eine Übersicht der Ansprechpartner. Für an die Friedhofsverwaltung im Evangelischen Verwaltungsverband Mettmann-Niederberg gerichtete Bestattungsanmeldungen / Terminanfragen verwenden Sie bitte ausschließlich die **zentrale E-Mail-Adresse**, auf die alle Sachbearbeitenden Zugriff haben: NEU ab 01.01.2023: **ev-friedhof-essen@ekir.de** (Nicht mehr gültig: friedhoefe@evkirche-essen.de)

Im **Betreff** der E-Mail sind folgende Angaben erforderlich: benötigen wir folgende drei Angaben:

Ev. Friedhof [Name] / Bestattungsanmeldung / Sterbefall [Name]

(z.B.: Ev. Friedhof Kettwig / Bestattungsanmeldung / Sterbefall: Mustermann, Max).

Sämtliche Dokumente (Bestattungsanmeldung, Nutzungsantrag, Sterbeurkunde etc.) senden Sie bitte ausschließlich im PDF-Format (keine Foto-Formate wie JPG).

Wir bedanken uns für Ihre Unterstützung. Bei Fragen stehen wir Ihnen gerne zur Verfügung. Ihr Team der Friedhofsverwaltung

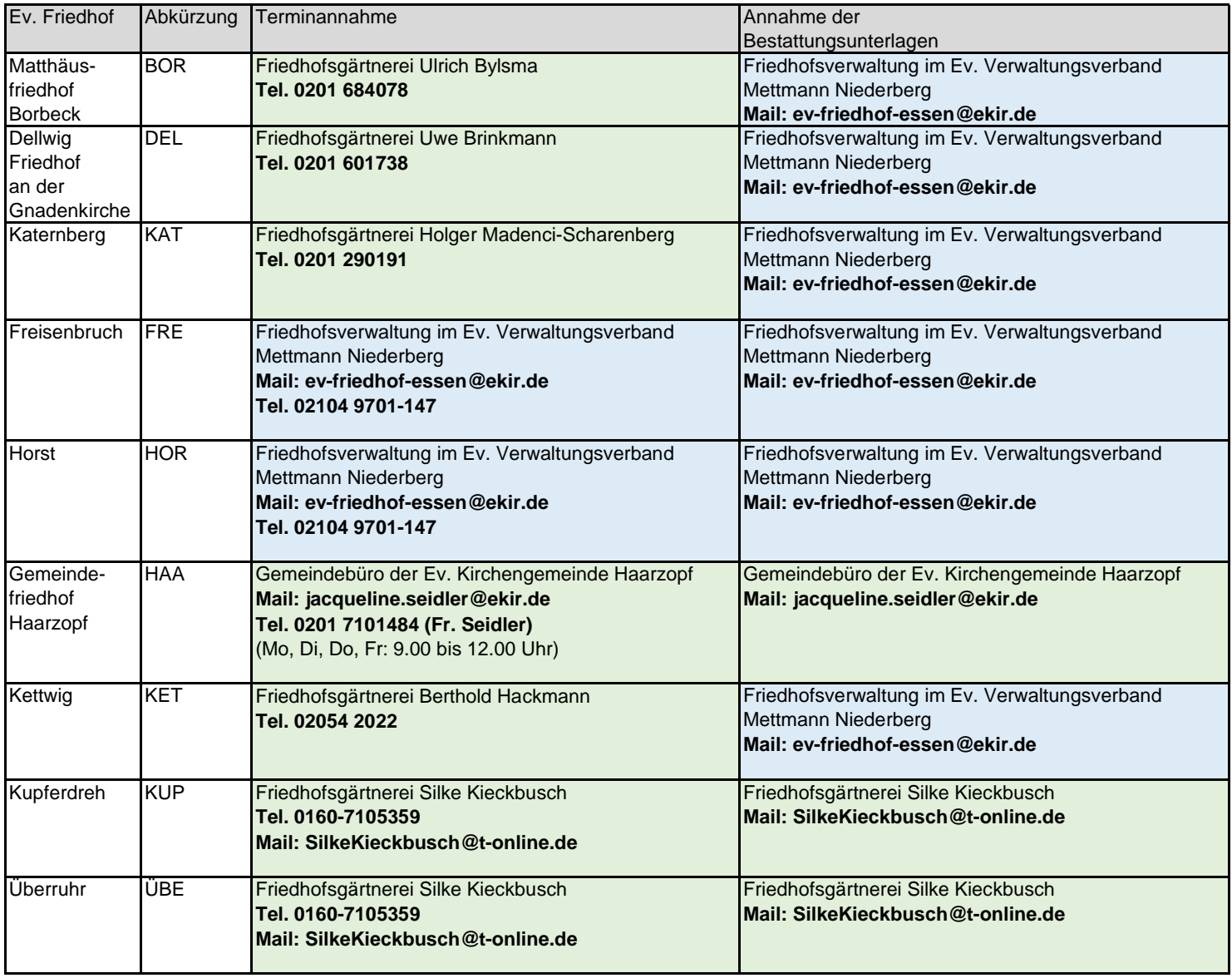

**Ev. Verwaltungsverband Mettmann-Niederberg Internet: www.evfriedhoefe-essen.de I Mail: ev-friedhof-essen@ekir.de Friedhofsverwaltung, Lortzingstr. 7, 42549 Velbert Formularstand: 30.03.2023**

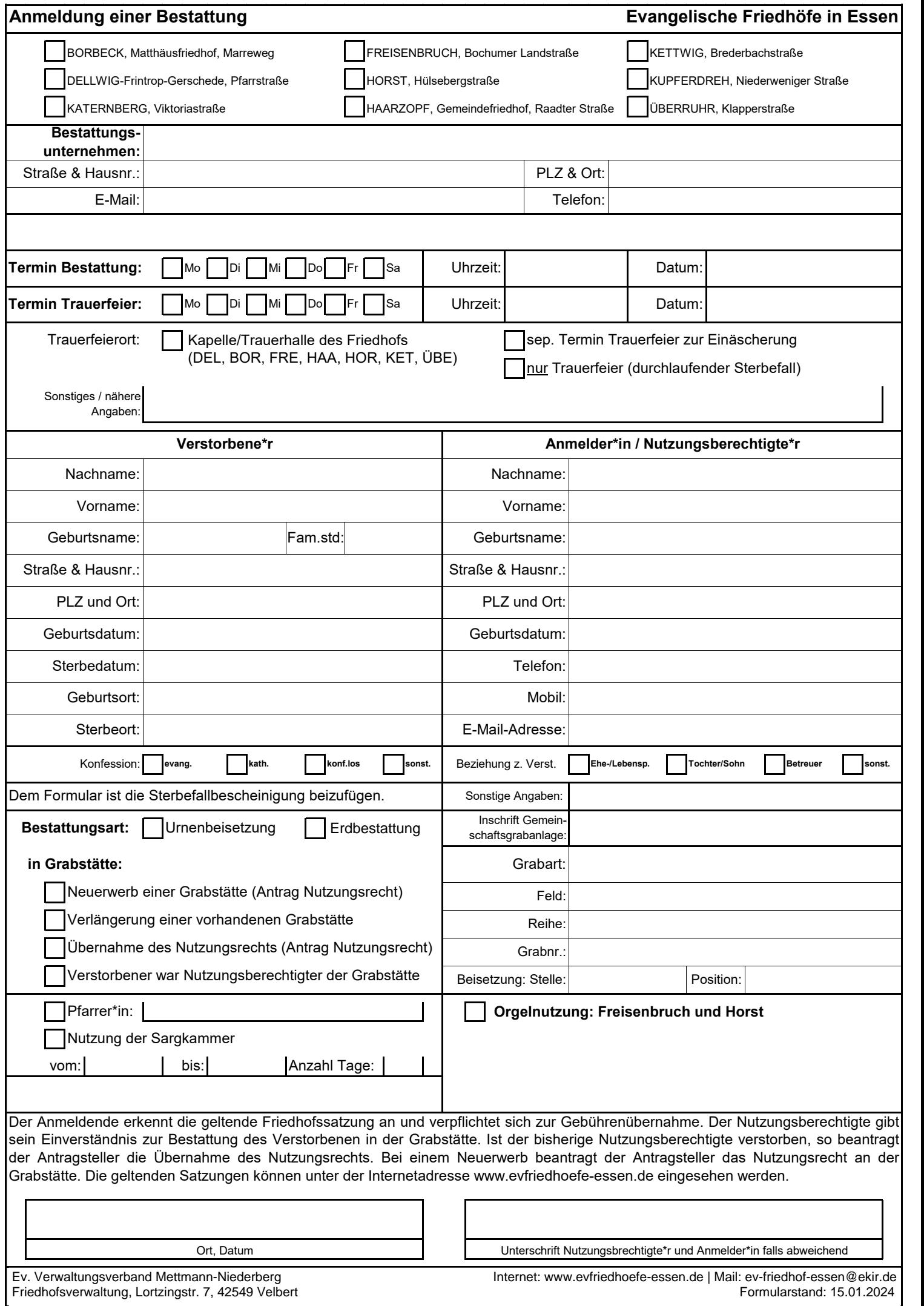

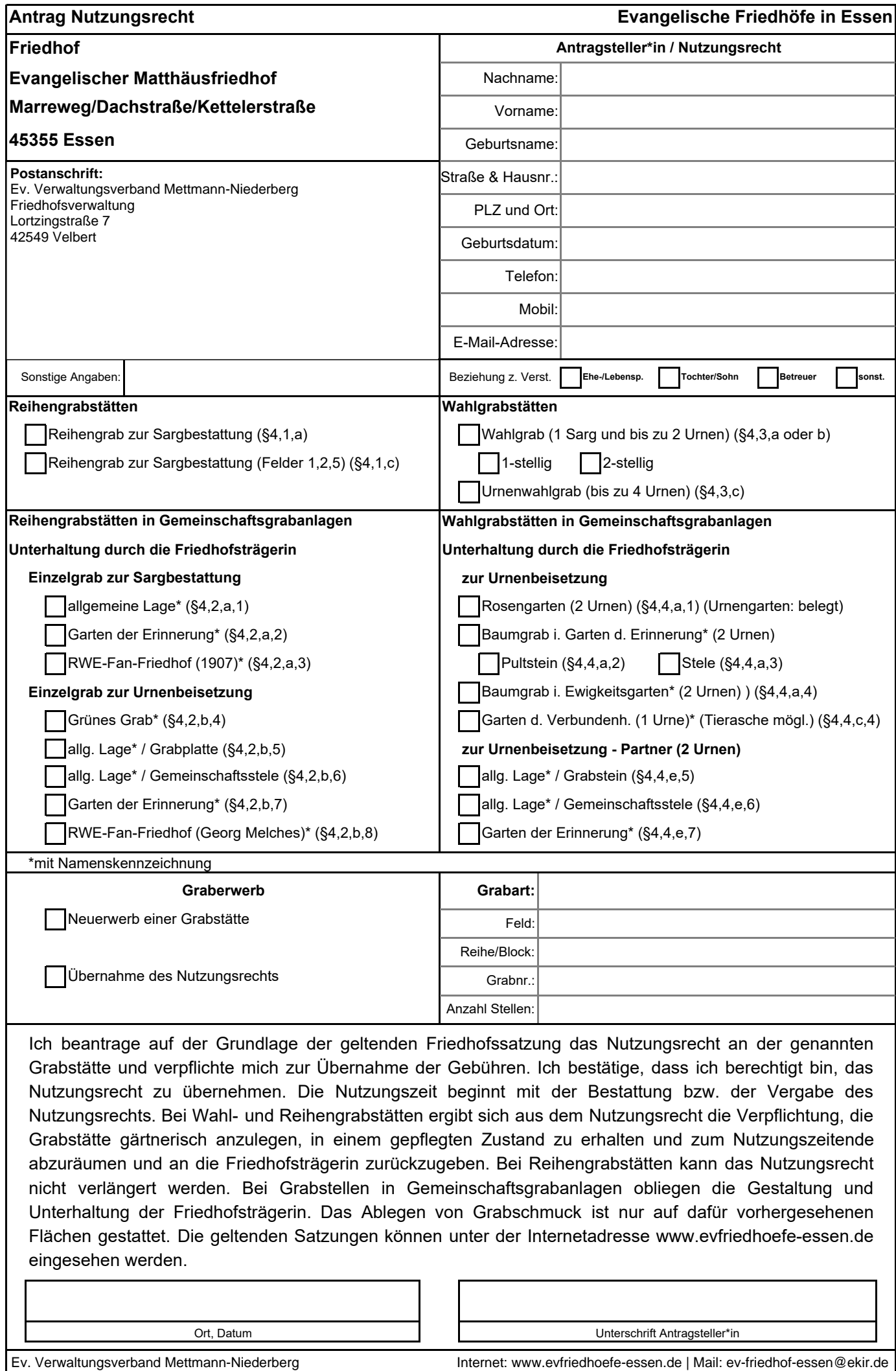

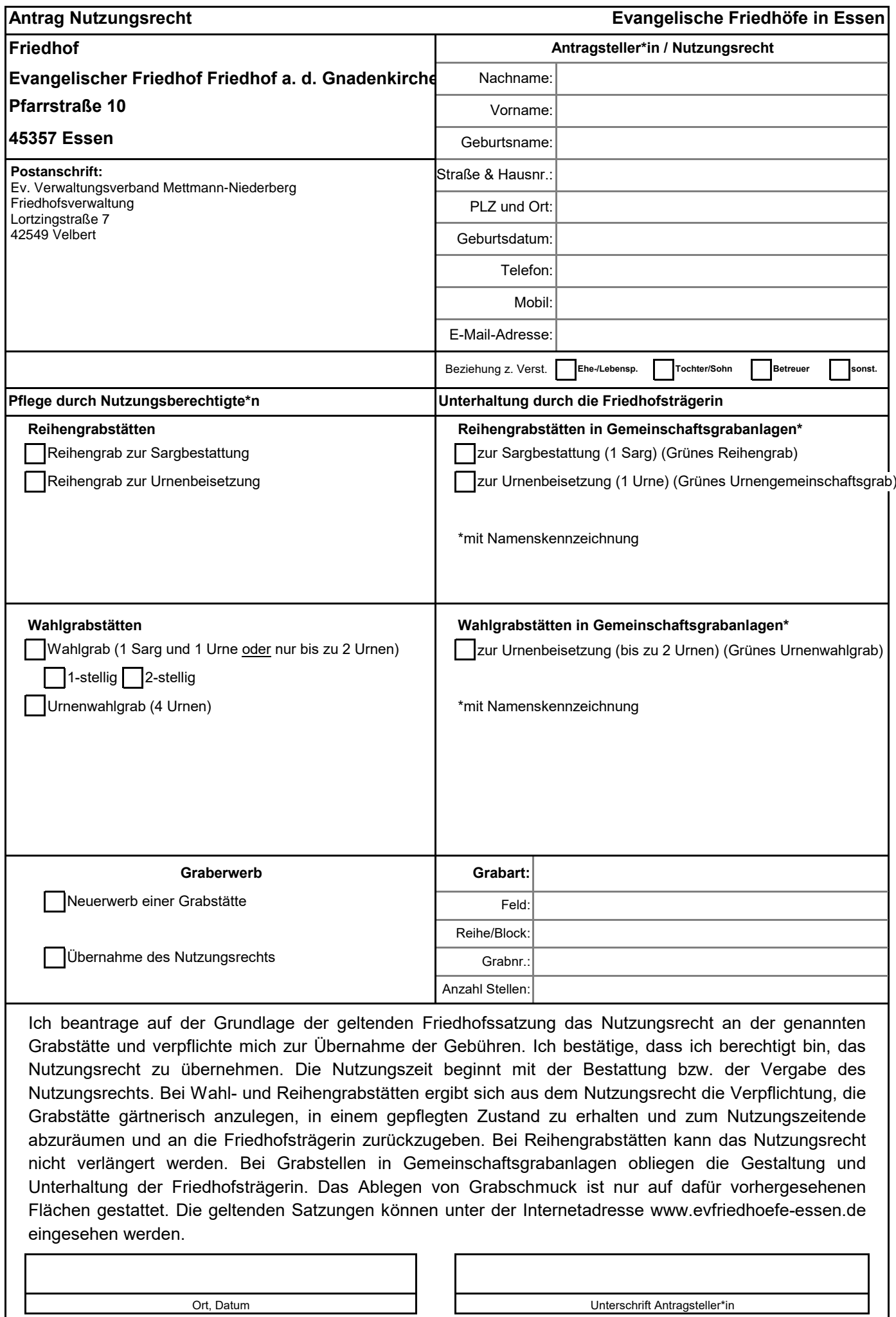

**III. Friedhofsverwaltung, Lortzingstr. 7, 42549 Veibert**: Mateur and *Internet and American Communarstand: 09.01.2023* Ev. Verwaltungsverband Mettmann-Niederberg **Internet: www.evfriedhoefe-essen.de** | Mail: ev-friedhof-essen@ekir.de Friedhofsverwaltung, Lortzingstr. 7, 42549 Velbert Friedhofsverwaltung. Lortzingstr. 7, 42549 Velbert Formularstand: 09.01.2023

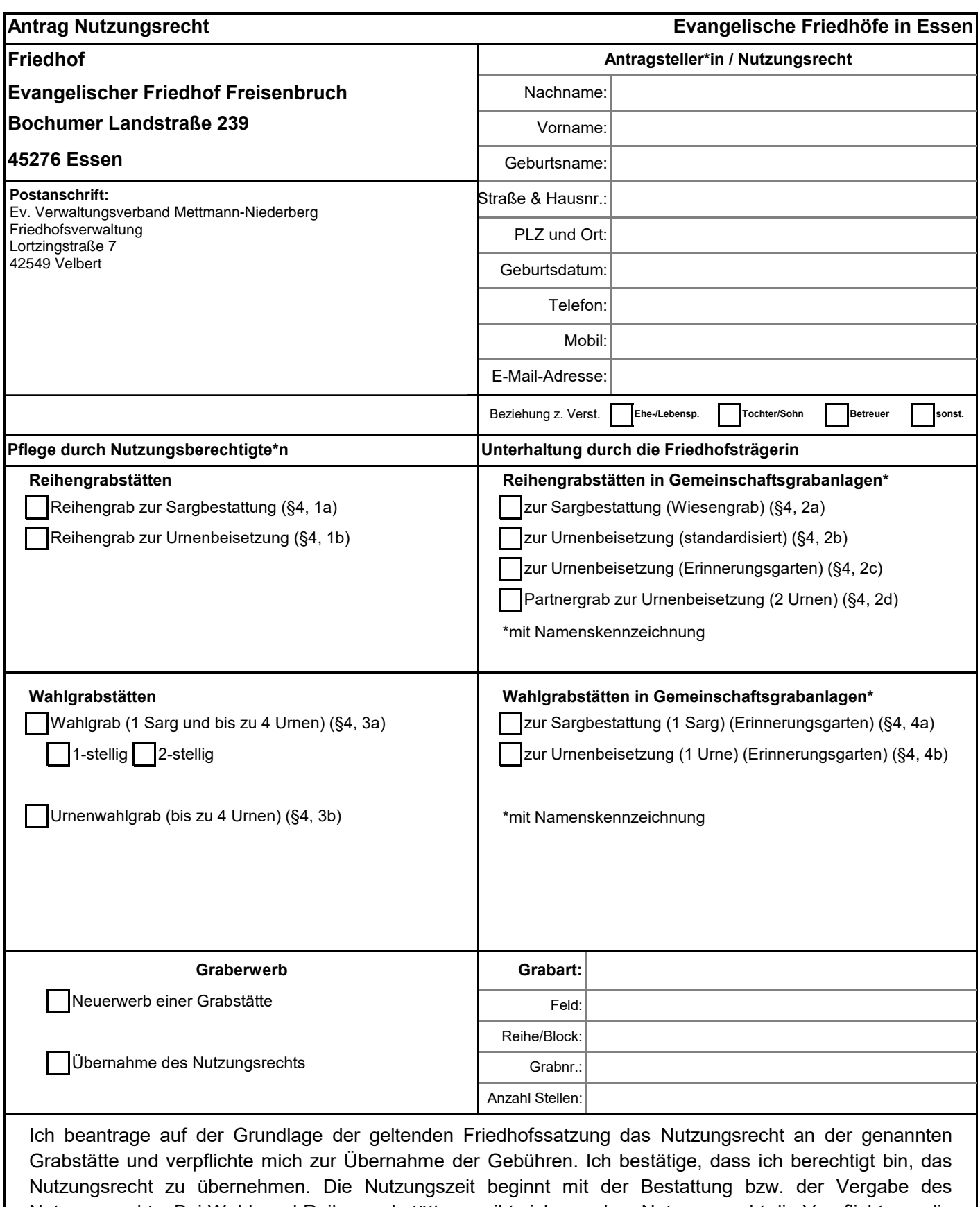

Nutzungsrechts. Bei Wahl- und Reihengrabstätten ergibt sich aus dem Nutzungsrecht die Verpflichtung, die Grabstätte gärtnerisch anzulegen, in einem gepflegten Zustand zu erhalten und zum Nutzungszeitende abzuräumen und an die Friedhofsträgerin zurückzugeben. Bei Reihengrabstätten kann das Nutzungsrecht nicht verlängert werden. Bei Grabstellen in Gemeinschaftsgrabanlagen obliegen die Gestaltung und Unterhaltung der Friedhofsträgerin. Das Ablegen von Grabschmuck ist nur auf dafür vorhergesehenen Flächen gestattet. Die geltenden Satzungen können unter der Internetadresse www.evfriedhoefe-essen.de eingesehen werden.

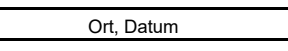

Unterschrift Antragsteller\*in

Ev. Verwaltungsverband Mettmann-Niederberg **Internet: www.evfriedhoefe-essen.de** | Mail: ev-friedhof-essen@ekir.de **III. Friedhofsverwaltung, Lortzingstr. 7, 42549 Velbert Friedhofsverwaltung, Lortzingstr. 7, 42549 Velbert Friedhofsverwaltung, Lortzingstr. 7, 42549 Velbert** 

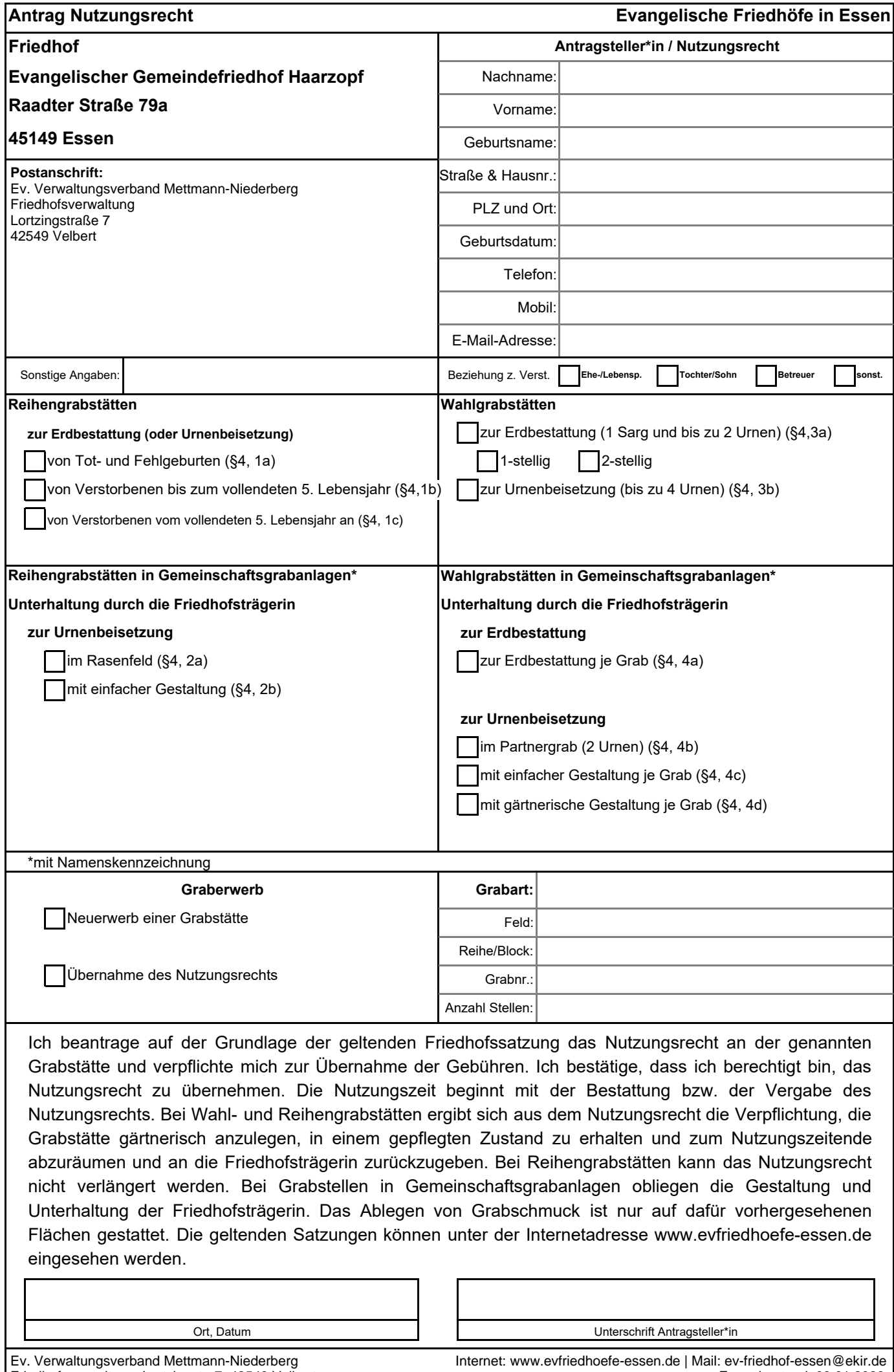

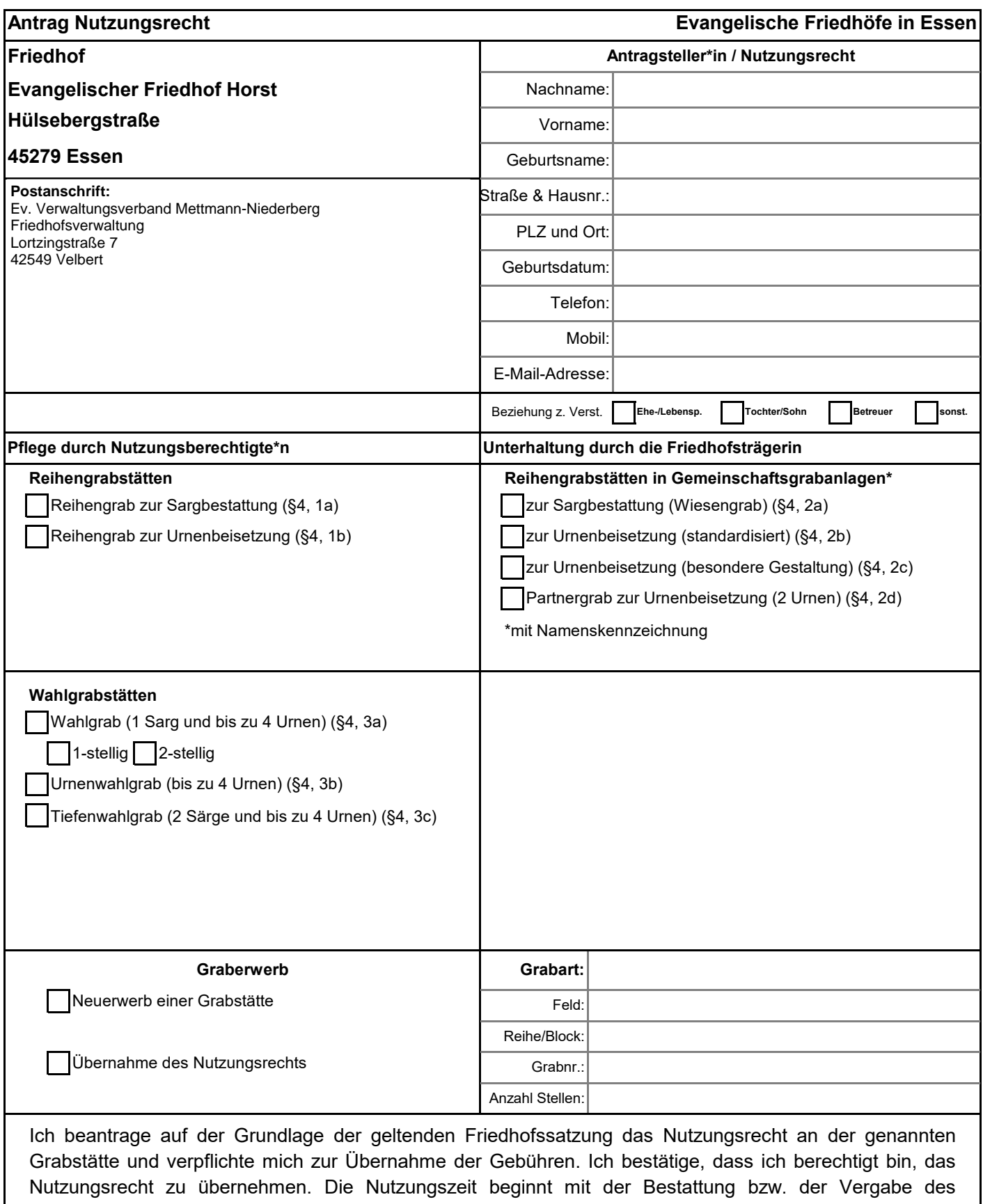

Nutzungsrechts. Bei Wahl- und Reihengrabstätten ergibt sich aus dem Nutzungsrecht die Verpflichtung, die Grabstätte gärtnerisch anzulegen, in einem gepflegten Zustand zu erhalten und zum Nutzungszeitende abzuräumen und an die Friedhofsträgerin zurückzugeben. Bei Reihengrabstätten kann das Nutzungsrecht nicht verlängert werden. Bei Grabstellen in Gemeinschaftsgrabanlagen obliegen die Gestaltung und Unterhaltung der Friedhofsträgerin. Das Ablegen von Grabschmuck ist nur auf dafür vorhergesehenen Flächen gestattet. Die geltenden Satzungen können unter der Internetadresse www.evfriedhoefe-essen.de eingesehen werden.

Ort, Datum Unterschrift Antragsteller\*in

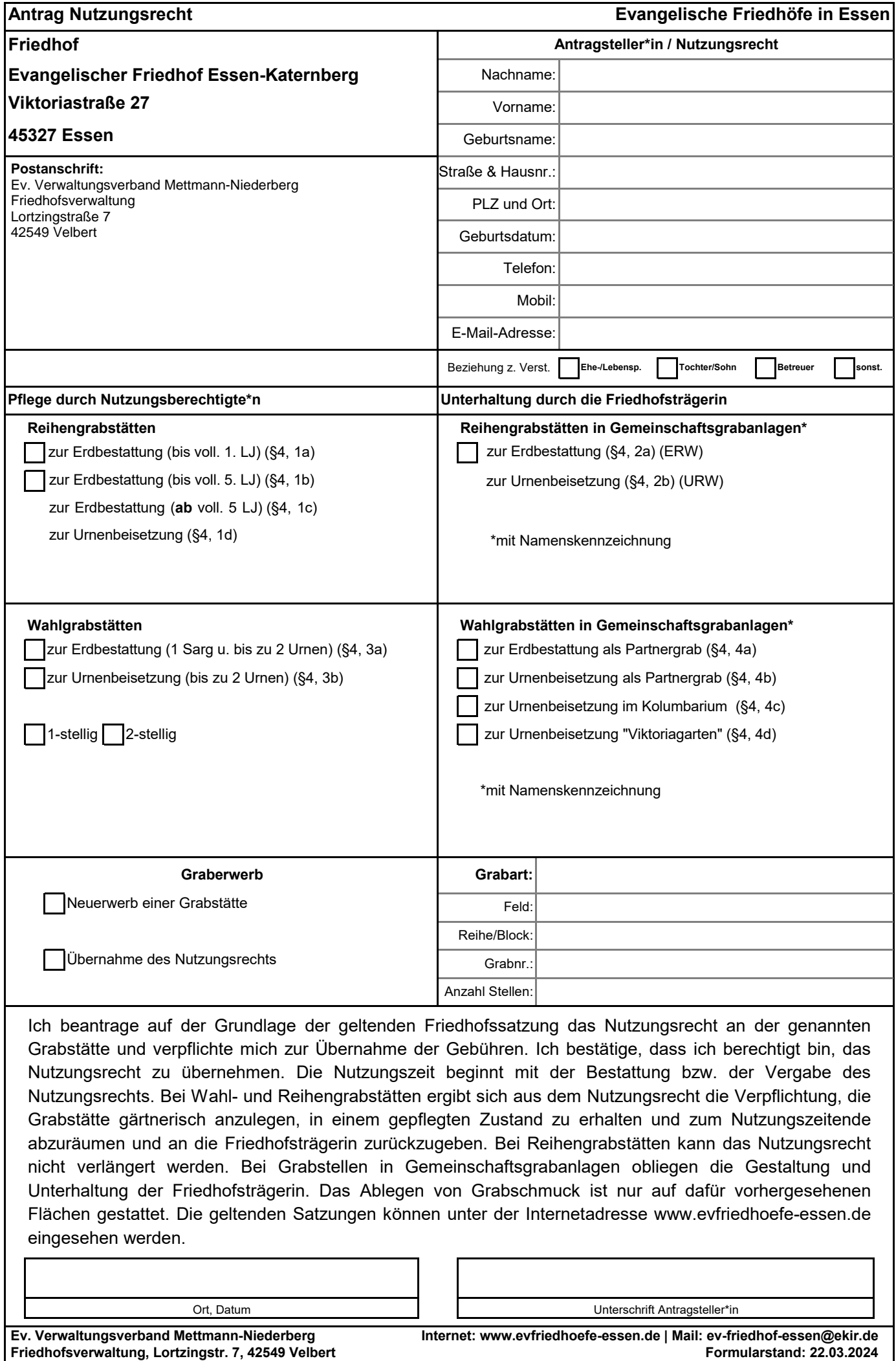

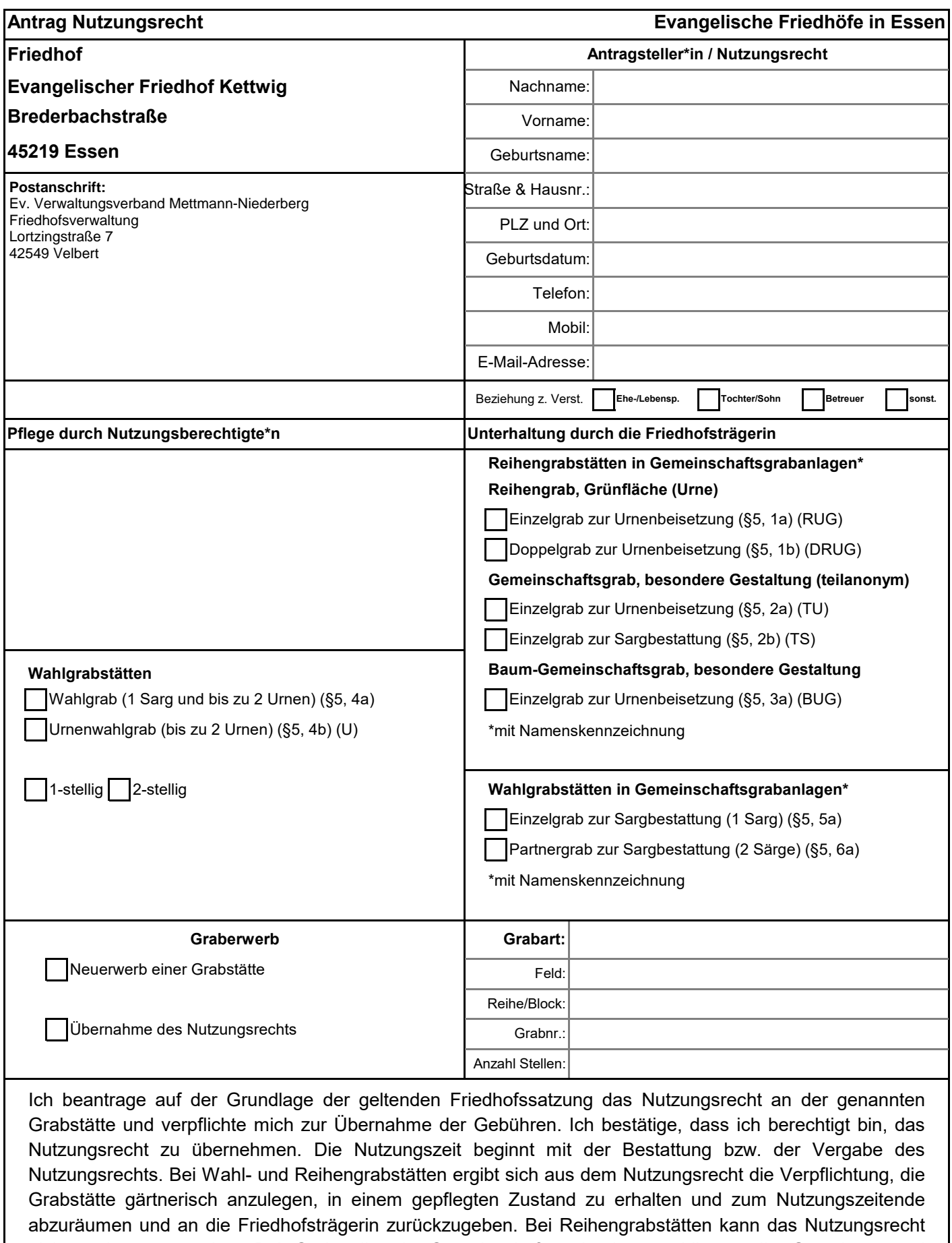

nicht verlängert werden. Bei Grabstellen in Gemeinschaftsgrabanlagen obliegen die Gestaltung und Unterhaltung der Friedhofsträgerin. Das Ablegen von Grabschmuck ist nur auf dafür vorhergesehenen Flächen gestattet. Die geltenden Satzungen können unter der Internetadresse www.evfriedhoefe-essen.de eingesehen werden.

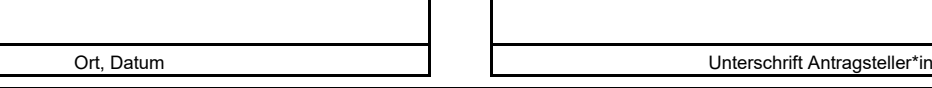

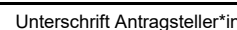

**III. Friedhofsverwaltung, Lortzingstr. 7, 42549 Velbert Friedhofsverwaltung, Lortzingstr. 7, 42549 Velbert Friedhofsverwaltung, Lortzingstr. 7, 42549 Velbert** Ev. Verwaltungsverband Mettmann-Niederberg **Internet: www.evfriedhoefe-essen.de** | Mail: ev-friedhof-essen@ekir.de

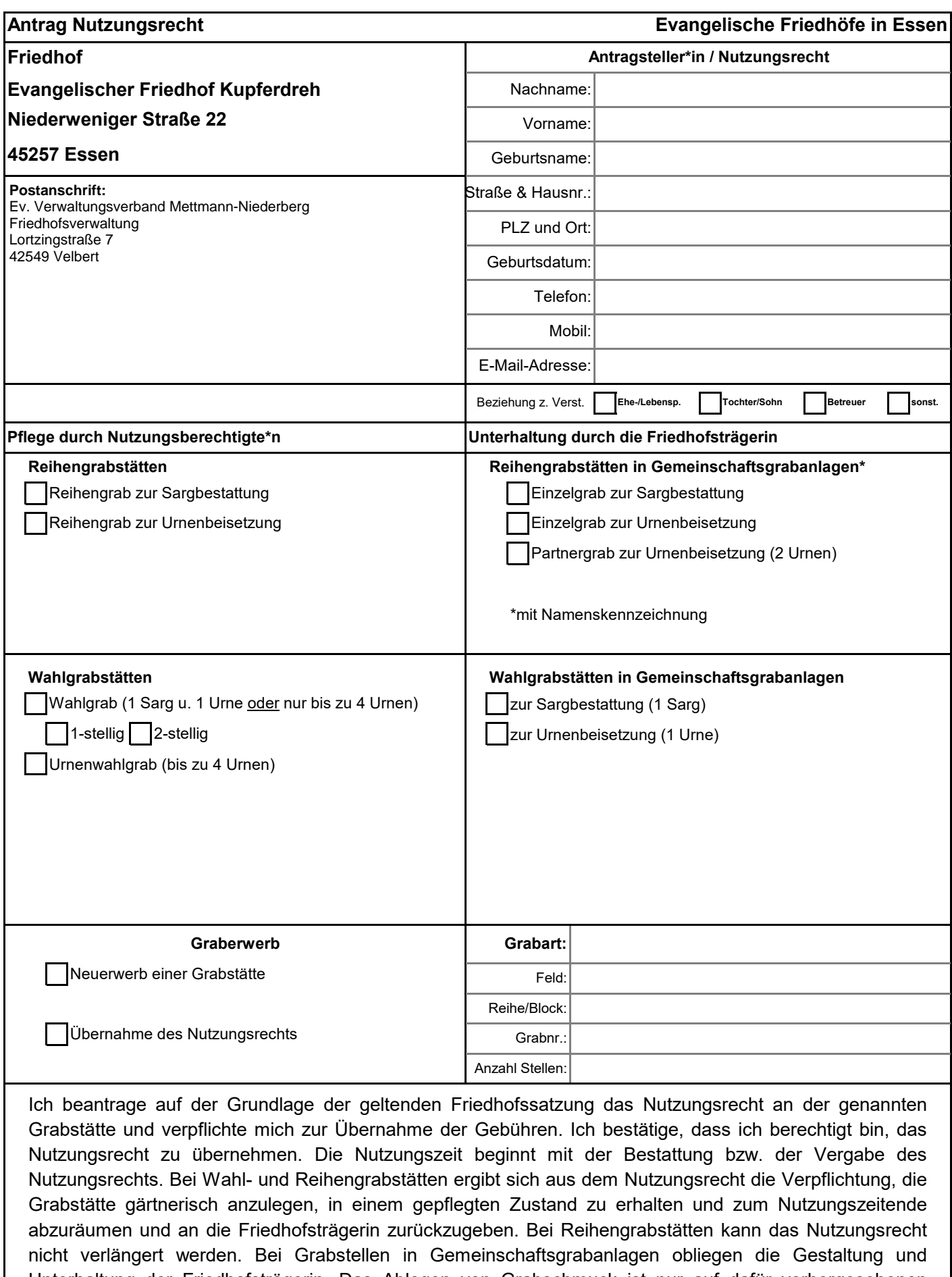

Unterhaltung der Friedhofsträgerin. Das Ablegen von Grabschmuck ist nur auf dafür vorhergesehenen Flächen gestattet. Die geltenden Satzungen können unter der Internetadresse www.evfriedhoefe-essen.de eingesehen werden.

Ort, Datum Unterschrift Antragsteller\*in

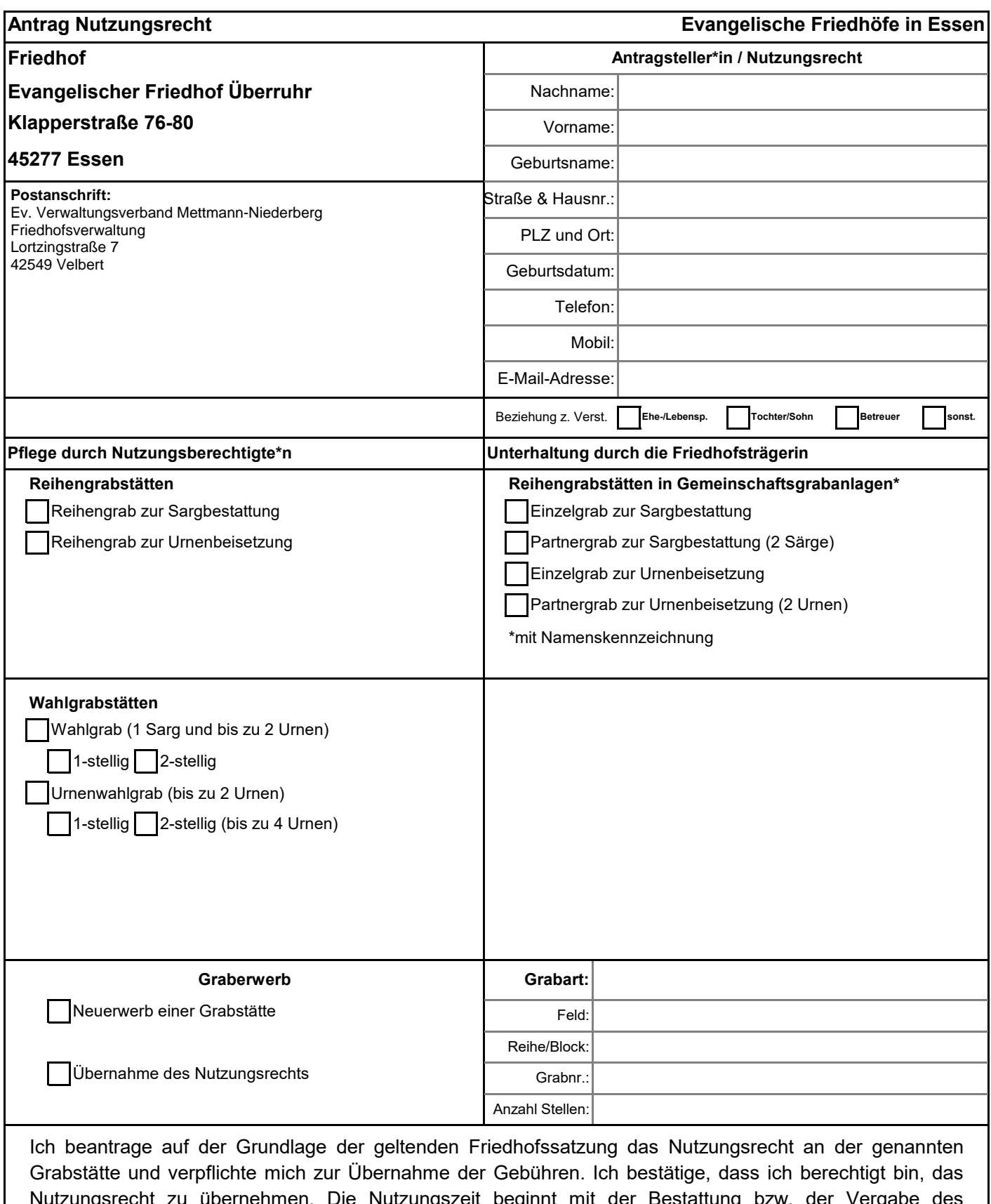

Nutzungsrecht zu übernehmen. Die Nutzungszeit beginnt mit der Bestattung bzw. der Vergabe des Nutzungsrechts. Bei Wahl- und Reihengrabstätten ergibt sich aus dem Nutzungsrecht die Verpflichtung, die Grabstätte gärtnerisch anzulegen, in einem gepflegten Zustand zu erhalten und zum Nutzungszeitende abzuräumen und an die Friedhofsträgerin zurückzugeben. Bei Reihengrabstätten kann das Nutzungsrecht nicht verlängert werden. Bei Grabstellen in Gemeinschaftsgrabanlagen obliegen die Gestaltung und Unterhaltung der Friedhofsträgerin. Das Ablegen von Grabschmuck ist nur auf dafür vorhergesehenen Flächen gestattet. Die geltenden Satzungen können unter der Internetadresse www.evfriedhoefe-essen.de eingesehen werden.

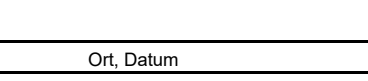

Unterschrift Antragsteller\*in

Ev. Verwaltungsverband Mettmann-Niederberg